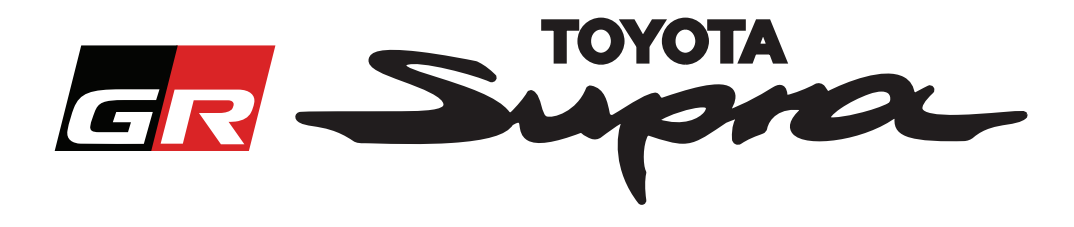

# **Guide för beställningsförfrågan beträffande kartaktivering för Toyota Supra**

Denna guide förklarar hur du beställer kartaktivering för din Supra. Var beredd att ange din VIN-kod. Du kan starta din beställningsförfrågan beträffande kartaktivering genom att besöka www.supramapactivation.com.

### **Så här registrerar du dig**

Följande skärm visas på www.supramapactivation.com:

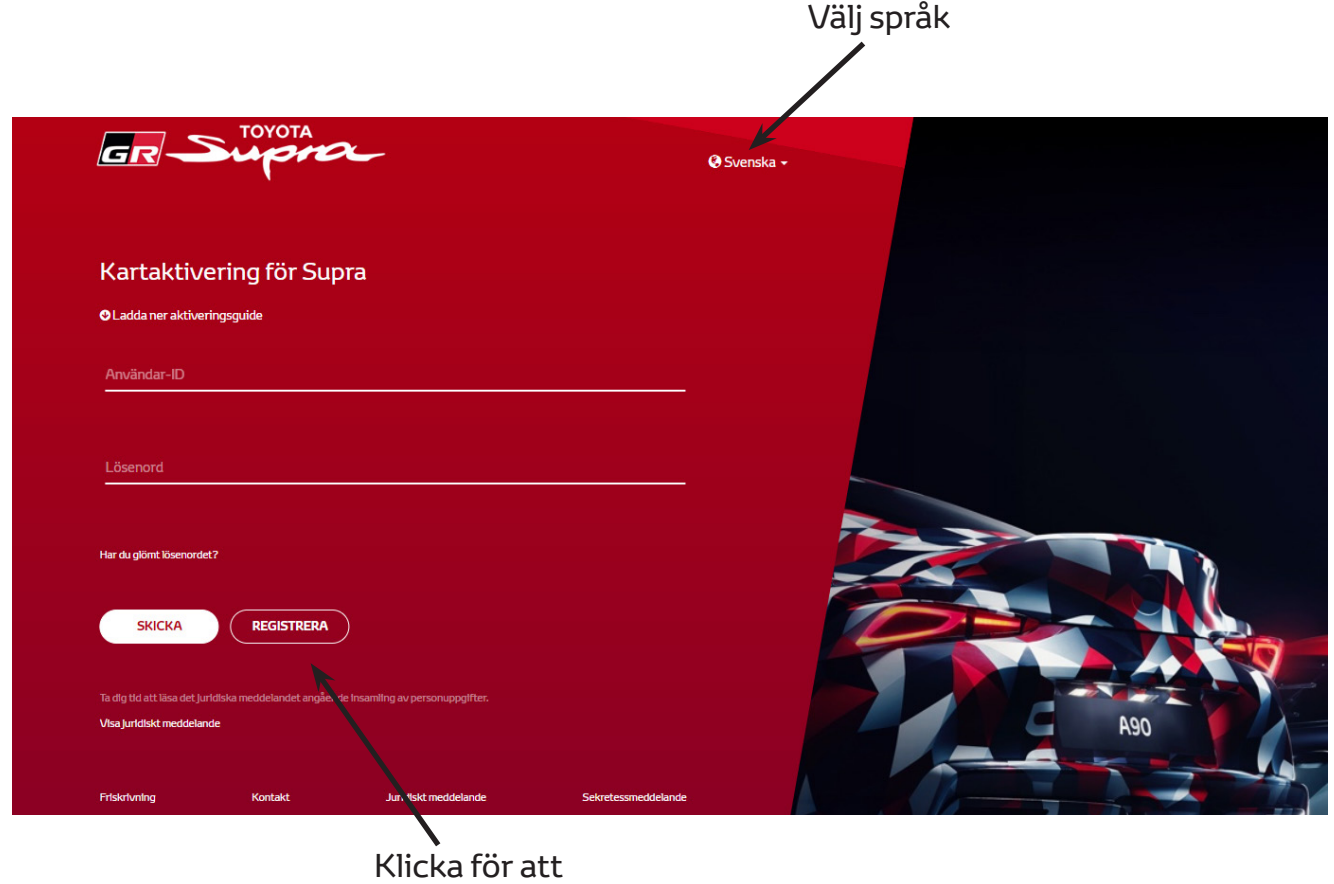

skapa ett konto

Klicka på "Registrera" om du är en ny användare. Logga annars in på webbplatsen med dina autentiseringsuppgifter.

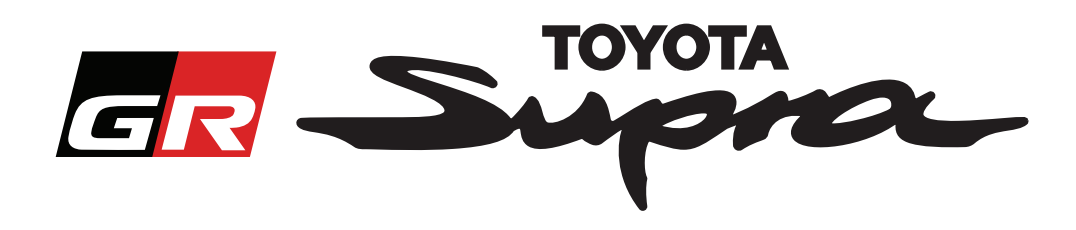

När du har klickat på "Registrera" visas följande skärm. Fyll i formuläret enligt instruktionerna nedan:

### **Registrering**

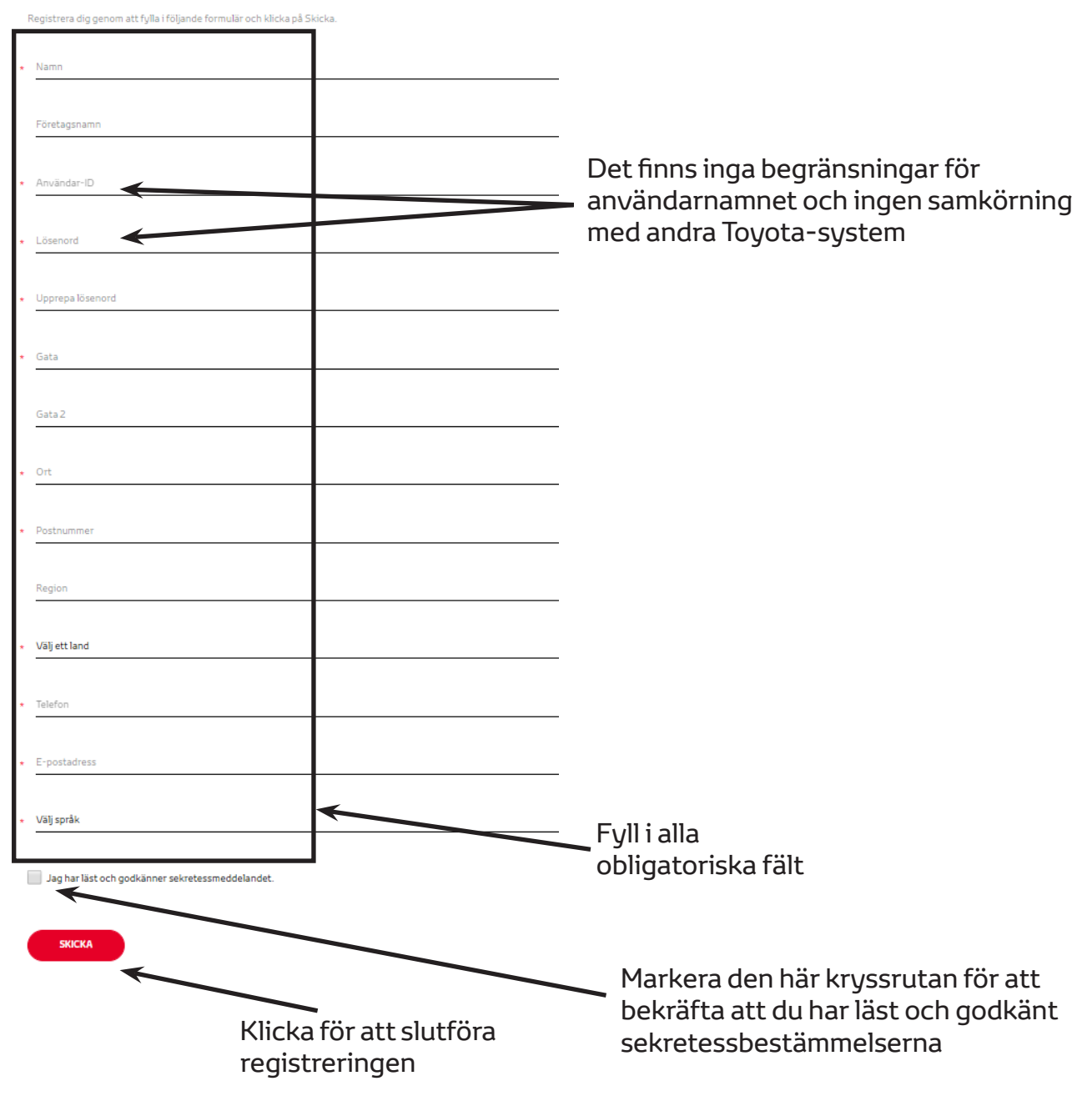

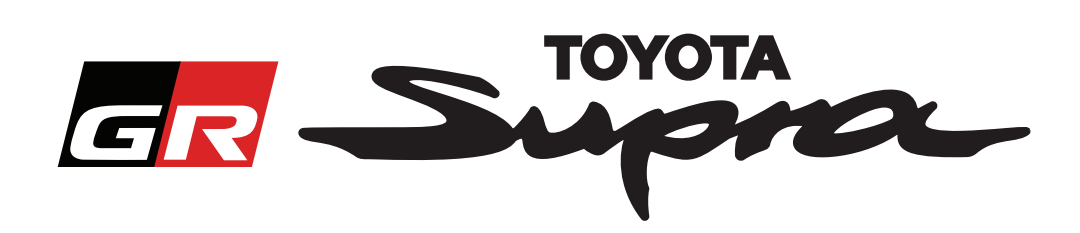

Följande meddelande visas när registreringen är klar:

# Registreringen är klar Tack. Registreringen är klar. Du går nu till inloggningssidan. OK

Du kommer också få följande e-postmeddelande som bekräftar din registrering:

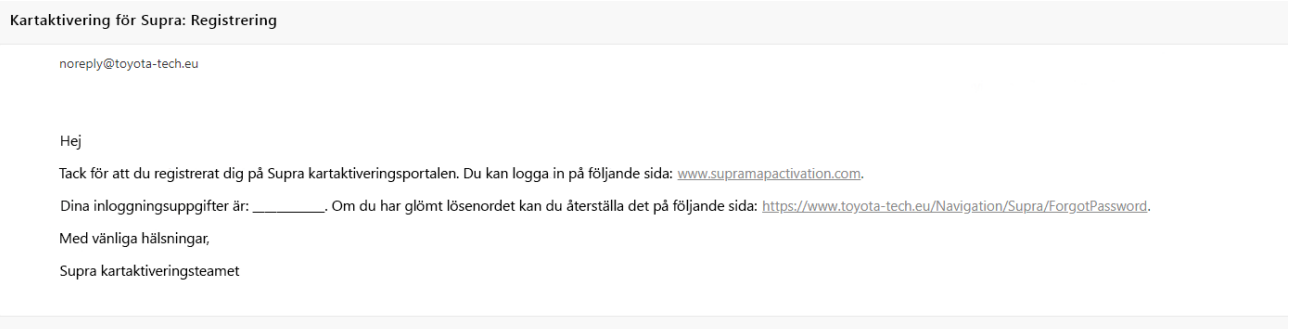

 $\asymp$ 

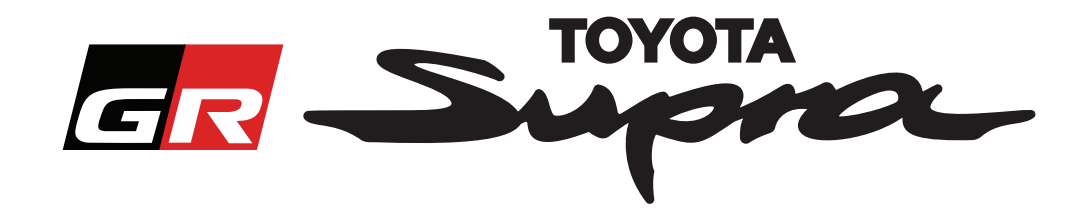

## **Så här beställer du**

Gå till inloggningssidan: www.supramapactivation.com:

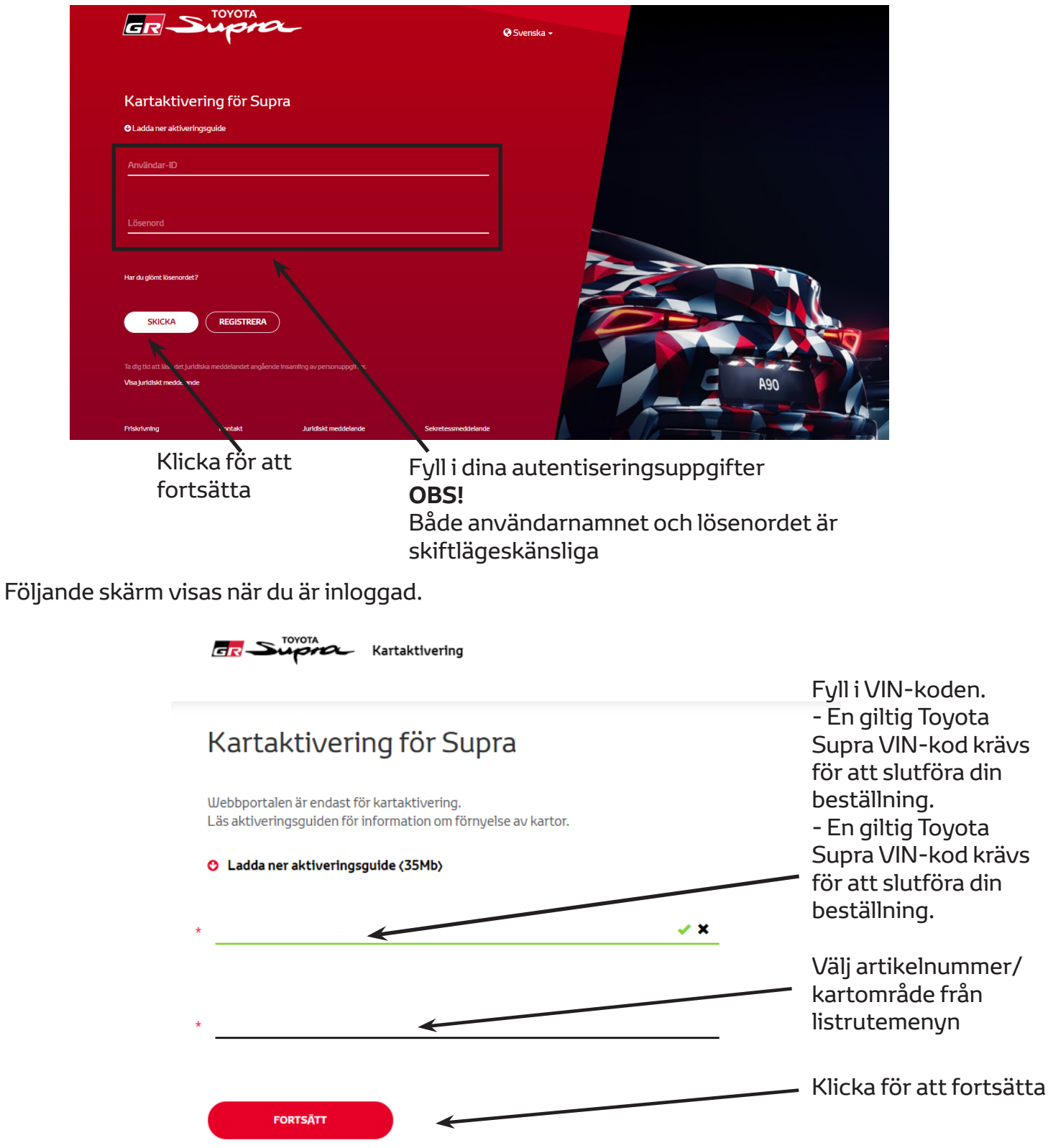

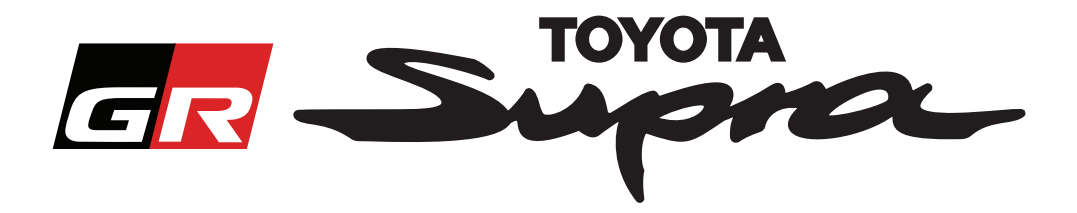

Följande meddelande visas om en tidigare kartaktiveringsförfrågan har gjorts för den VIN-kod du har angett:

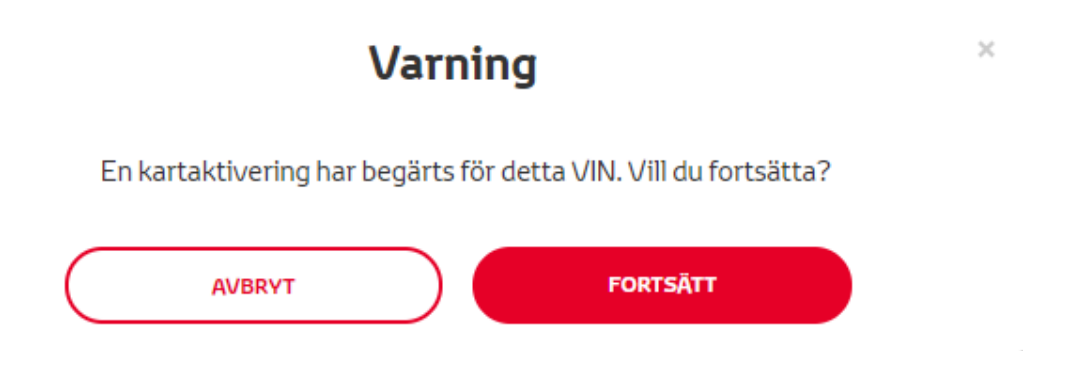

Följande meddelande visas om du har valt ett artikelnummer för ett område som inte stämmer med området du valde i din profil:

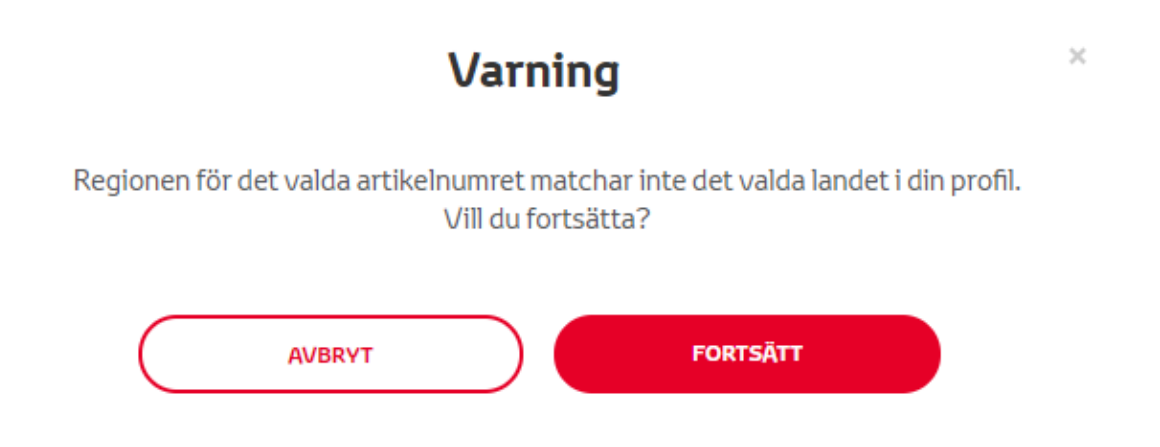

#### **OBS!**

1. Detta är en inbyggd kontroll för att garantera att du beställer korrekt kartområde. Men återförsäljare kan välja kartområde, baserat på kundens förfrågan.

2. Det är gratis med kartaktivering för ett område. Extra kartregioner finns tillgängliga mot en kostnad.

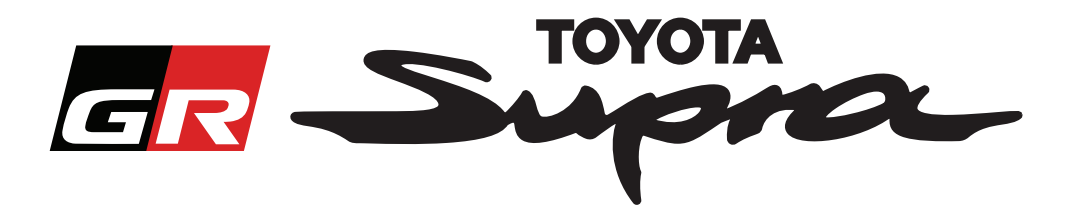

After clicking 'Continue', the following screen will appear. This screen provides an overview of your order:

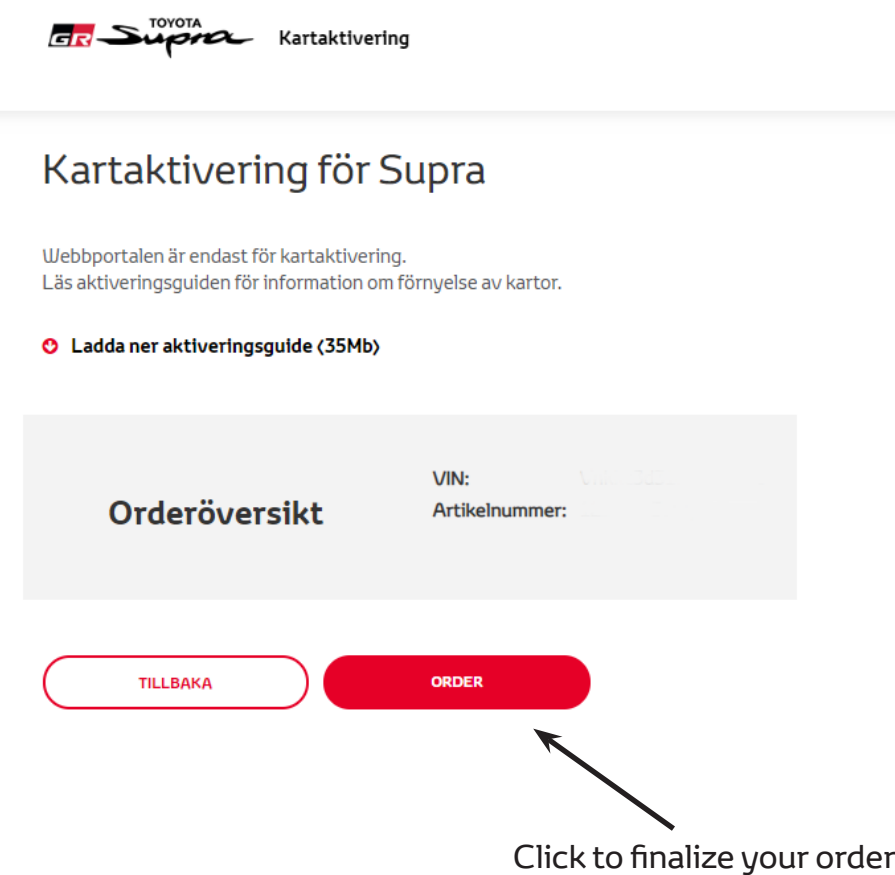

Följande meddelande visas när registreringen är klar:

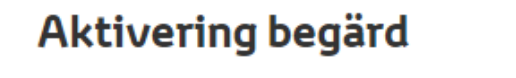

Tack för att du begärt en Supra kartaktivering. Du får ett bekräftelsemeddelande med en beräknad tid när du kan aktivera kartan.

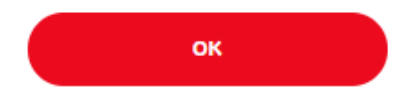

 $\times$ 

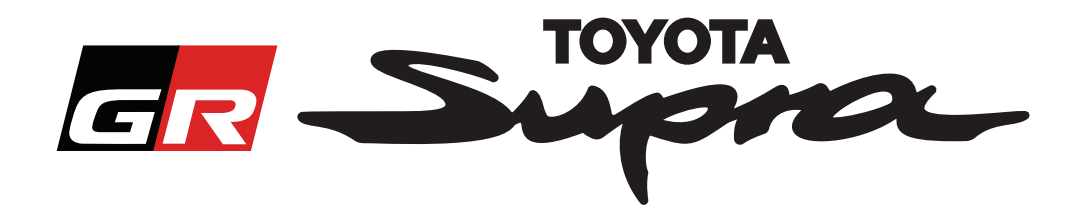

Du kommer också få följande e-postmeddelande som bekräftar din beställning. I det här e-postmeddelandet kan du också läsa den beräknade tiden innan du kan starta aktiveringen:

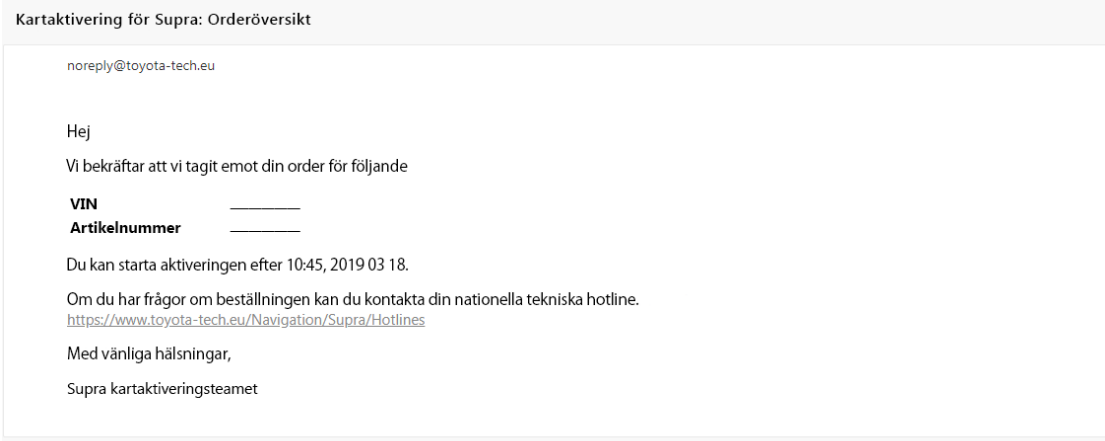

### **SÅ HÄR INSTALLERAR DU:**

Steg-för-steg-instruktioner om hur du installerar kartaktiveringskoden på Toyota Supra finns i rapporten Pre-Delivery Service (PDS) (Service före leverans).